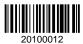

| QP CODE: 20100012 | Reg No | : | •••••• |
|-------------------|--------|---|--------|
|                   | Name   | : | •••••  |

# **UNDERGRADUATE (CBCS) EXAMINATION, FEBRUARY 2020**

# **Fifth Semester**

(Offered by the Board of Studies in Computer Science)

# Open Course - CS5OPT02 - COMPUTER FUNDAMENTALS, INTERNET AND MS OFFICE

2017 Admission Onwards

#### 4BD89D7B

Time: 3 Hours Maximum Marks :80

#### Part A

Answer any ten questions.

Each question carries 2 marks.

- 1. What is an analytical engine?
- 2. What is a microcomputer?
- 3. What is a LAN?
- 4. Define protocol.
- 5. What is an Intranet?
- 6. State the significance of Electronic Mail.
- 7. What is the use of format painter tool?
- 8. What is a multilevel text?
- 9. How can we see multiple files in a single excel sheet?
- 10. Mr Y wants to print only a small portion from an excel file. How is it possible?
- 11. A user wants to design an attractive design on slides and he wants it to be later used on another presentation. What does he want to do?
- 12. What is slide layout?

 $(10 \times 2 = 20)$ 

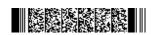

Page 1/2 Turn Over

# Part B

### Answer any six questions.

## Each question carries 5 marks.

- 13. Briefly explain the advantages and disadvantages of computers.
- 14. Write short notes on the different types of Operating Systems.
- 15. Briefly explain about IP Addresses. Compare IPv4 and IPv6 addressing.
- 16. Describe the features of WWW.
- 17. Explain about format painter.
- 18. What is auto recalculation in Excel?
- 19. Explain any 5 numeric functions.
- 20. Explain different types of charts in MS Power Point.
- 21. Assume that a slide contains three components. Explain the steps to animate them so that one by one entry is made automatic.

 $(6 \times 5 = 30)$ 

#### Part C

Answer any two questions.

Each question carries 15 marks.

- 22. (a) Compare the features of five generations of computers.(8 marks).
  - (b) Provide an insight on the history of computers. (7 marks)
- 23. Explain why MS Word is a favourite word processing tool for users?
- 24. Explain different types of charts available in MS Excel.
- 25. Why do people prefer powerpoint in creating presentations?

 $(2 \times 15 = 30)$ 

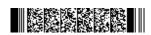